# NAG Library Routine Document

## E01AAF

<span id="page-0-0"></span>Note: before using this routine, please read the Users' Note for your implementation to check the interpretation of bold italicised terms and other implementation-dependent details.

#### 1 Purpose

E01AAF interpolates a function of one variable at a given point x from a table of function values  $y_i$ evaluated at equidistant or non-equidistant points  $x_i$ , for  $i = 1, 2, \ldots, n + 1$ , using Aitken's technique of successive linear interpolations.

### 2 Specification

```
SUBROUTINE E01AAF (A, B, C, N1, N2, N, X)
INTEGER N1, N2, N
REAL (KIND=nag_wp) A(N1), B(N1), C(N2), X
```
#### 3 Description

E01AAF interpolates a function of one variable at a given point x from a table of values  $x_i$  and  $y_i$ , for  $i = 1, 2, \ldots, n + 1$  using Aitken's method (see Frîberg (1970)). The intermediate values of linear interpolations are stored to enable an estimate of the accuracy of the results to be made.

#### 4 References

FrÎberg C E (1970) Introduction to Numerical Analysis Addison–Wesley

#### 5 Arguments

- 1: A([N1](#page-1-0)) REAL (KIND=nag\_wp) array Input/Output Input/Output On entry:  $A(i)$  must contain the x-component of the ith data point,  $x_i$ , for  $i = 1, 2, \ldots, n + 1$ . On exit: A(i) contains the value  $x_i - x$ , for  $i = 1, 2, ..., n + 1$ .
- 2:  $B(N1) REAL (KIND = nag \, wp)$  $B(N1) REAL (KIND = nag \, wp)$  $B(N1) REAL (KIND = nag \, wp)$  array Input/Output On entry:  $B(i)$  must contain the y-component (function value) of the *i*th data point,  $y_i$ , for  $i = 1, 2, \ldots, n + 1.$

On exit: the contents of B are unspecified.

3:  $C(N2)$  $C(N2)$  $C(N2)$  – REAL (KIND=nag\_wp) array  $Output$ 

On exit:

 $C(1), \ldots, C(n)$  contain the first set of linear interpolations,  $C(n + 1), \ldots, C(2 \times n - 1)$  contain the second set of linear interpolations,  $C(2n), \ldots, C(3 \times n-3)$  contain the third set of linear interpolations, . . .  $C(n \times (n+1)/2)$  contains the interpolated function value at the point x.

#### <span id="page-1-0"></span>4:  $NI - INTEGR$  Input

On entry: the value  $n + 1$  where n is the number of intervals; that is, N1 is the number of data points.

5:  $N2 - INTEGR$  Input

On entry: the value  $n \times (n + 1)/2$  where n is the number of intervals.

6: N – INTEGER *Input* 

On entry: the number of intervals which are to be used in interpolating the value at  $x$ ; that is, there are  $n + 1$  data points  $(x_i, y_i)$ .

Constraint:  $N > 0$ .

7:  $X - REAL$  (KIND=nag wp) Input

On entry: the point  $x$  at which the interpolation is required.

### 6 Error Indicators and Warnings

None.

### 7 Accuracy

An estimate of the accuracy of the result can be made from a comparison of the final result and the previous interpolates, given in the array [C.](#page-0-0) In particular, the first interpolate in the ith set, for  $i = 1, 2, \ldots, n$ , is the value at x of the polynomial interpolating the first  $(i + 1)$  data points. It is given in position  $(i-1)(2n-i+2)/2$  of the array [C.](#page-0-0) Ideally, providing n is large enough, this set of n interpolates should exhibit convergence to the final value, the difference between one interpolate and the next settling down to a roughly constant magnitude (but with varying sign). This magnitude indicates the size of the error (any subsequent increase meaning that the value of  $n$  is too high). Better convergence will be obtained if the data points are supplied, not in their natural order, but ordered so that the first  $i$  data points give good coverage of the neighbourhood of  $x$ , for all  $i$ . To this end, the following ordering is recommended as widely suitable: first the point nearest to  $x$ , then the nearest point on the opposite side of x, followed by the remaining points in increasing order of their distance from  $x$ , that is of  $|x_r - x|$ . With this modification the Aitken method will generally perform better than the related method of Neville, which is often given in the literature as superior to that of Aitken.

#### 8 Parallelism and Performance

E01AAF is not threaded in any implementation.

## 9 Further Comments

The computation time for interpolation at any point x is proportional to  $n \times (n+1)/2$ .

## 10 Example

This example interpolates at  $x = 0.28$  the function value of a curve defined by the points

$$
\begin{pmatrix} x_i & -1.00 & -0.50 & 0.00 & 0.50 & 1.00 & 1.50 \ y_i & 0.00 & -0.53 & -1.00 & -0.46 & 2.00 & 11.09 \end{pmatrix}.
$$

Program e01aafe

```
! E01AAF Example Program Text
! Mark 26 Release. NAG Copyright 2016.
! .. Use Statements ..
     Use nag library, Only: e01aaf, nag wp
! .. Implicit None Statement ..
     Implicit None
! .. Parameters ..
     Integer, Parameter :: nin = 5, nout = 6
! .. Local Scalars ..
     Real (Kind=nag_wp) :: x
     Integer :: i, j, k, n, n1, n2
! .. Local Arrays ..
     Real (Kind=nag_wp), Allocatable :: a(:), b(:), c(:)! .. Executable Statements ..
     Write (nout,*) 'E01AAF Example Program Results'
! Skip heading in data file
     Read (nin,*)
     Read (nin,*) n, x
     n1 = n + 1n2 = n*(n+1)/2Allocate (a(n1),b(n1),c(n2))Read (nin, *)(a(i), i=1, n1)Read (nin, *)(b(i), i=1, n1)Call e01aaf(a,b,c,n1,n2,n,x)
     Write (nout,*)
     Write (nout,*) 'Interpolated values'
     k = 1Do i = 1, n - 1Write (nout,99999)(c(j),j=k,k+n-i)
       k = k + n - i + 1End Do
     Write (nout,*)
     Write (nout,99998) 'Interpolation point = ', x
     Write (nout,*)
     Write (nout, 99998) 'Function value at interpolation point = ', c(n2)
99999 Format (1X,6F12.5)
99998 Format (1X,A,F12.5)
   End Program e01aafe
```
#### 10.2 Program Data

E01AAF Example Program Data  $5 \n -1.00 \n -0.50$ -1.00 -0.50 0.00 0.50 1.00 1.50 0.00 -0.53 -1.00 -0.46 2.00 11.09

#### 10.3 Program Results

E01AAF Example Program Results

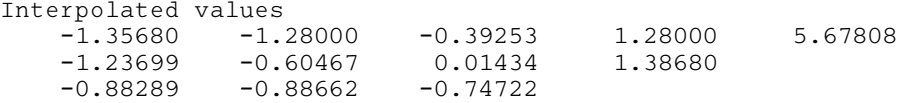

 $-0.88125 -0.91274$ Interpolation point = 0.28000 Function value at interpolation point =  $-0.83591$